## WinUAE Portable Crack Free Registration Code Download

# **Download**

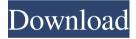

#### WinUAE Portable Crack+

WinUAE Portable is a wonderful Amiga emulator that's both lightweight and reliable. It offers plenty of hardware options and plugins to improve compatibility and make your games run like a dream. It's a digital emulator, that means you don't need to buy the original hardware to play your Amiga games, just grab the ROMs and it's good to go. It's compatible with the PowerPC chipset and USB Mass Storage. There's also an offline mode for quick startup and no internet connection required. With this Amiga emulator, you can relive and experience your favorite classic games. This is a Plugin Manager for WinUAE that allows you to easily add and remove plugins. The plugin manager window will open on your game window and allows you to browse through a list of plugins and add them to your game, or

remove them. Features: Add and remove plugins Launch/stop all plugins in the game Lists all available plugins in the game Jump to plugins in the game Load plugins from the Plugin Manager Default plugin selection View all plugin details Scrollable lists You can make plugins listed in the Plugin Manager sticky to the top of the game. You can use Hotkey's to cycle through plugins in the Plugin Manager You can access all plugins via a hotkey assigned to your Plugin Manager You can assign a hotkey to each group in the game You can assign a hotkey to load or close all plugins in the game You can assign a hotkey to load/close all plugins in the Plugin Manager You can assign a hotkey to list all plugins in the Plugin Manager You can assign a hotkey to load/stop all plugins in the game You can assign a hotkey to load/stop all plugins in the Plugin Manager You can assign a hotkey to load/stop all plugins in the plugin Manager You can assign a hotkey to load/stop all plugins in the Plugin Manager You can assign a hotkey to load/stop all plugins in the plugin Manager You can assign a hotkey to load/stop all plugins in the Plugin Manager You can assign a hotkey to load/stop all plugins in the plugins in the Plugin Manager You can assign a hotkey to load/stop all plugins in the Plugin Manager You can assign a hotkey to load/stop all plugins in the Plugin Manager You can assign a hotkey to load/stop all plugins in the Plugin Manager You can assign a hotkey to load/stop all plugins in the Plugin Manager You can assign a hotkey to load/stop all plugins in the Plugin Manager You can assign a hotkey to load/stop all plugins in the Plugin Manager You can assign a hotkey to load/stop all plugins in the Plugin Manager You can assign a hotkey to load/stop all plugins in the Plugin Manager You can assign a hotkey to load/stop all plugins in the Plugin Manager You can assign a hotkey to load/stop all plugins in the Plugin Manager You can assign a hotkey to load/stop all plugins in the Plugin Manager You can assign a hotkey to load/stop

You can add game support as you please, thanks to the support of the Archive.org community. You can also add your own custom game support and use its emulator of the Superboard. Its gameplay is very similar to that of the DOS port of Tetris.

### WinUAE Portable Crack

KeyMacro is a powerful keyboard macro recorder that enables you to create keyboard macros for use in many applications. It is simple and easy to use and the program supports various languages such as English, German, French, Dutch, and Brazilian Portuguese.

KEYMACRO Installation: 1. In your download folder, move the file named "keymacro.exe" to your "C:\Program Files\WinUAE\WinUAE\WinUAE\installation\bin" folder and rename the file to "WinUAE". 2. Start the program. 3. From the main window, click on the Tools menu and then click on KeyMacro. 4. Select the types of macro you would like to record from the "Type Of Macro" window. 5. Select the keyboard device or application for the macro. 6. To record the macro, press the "Record" button. The macro is then stored in the document called "KeyMacro.rtf". 7. To stop recording, press the "Stop" button. 8. To remove a macro, double click on the macro file to open it. Then, in the Macro Options window, click on the Delete button. Note that when a macro is saved, the key is pressed and then immediately released. Therefore, if you save the macro before pressing the desired key, the macro will be triggered even if the key is not released. To prevent this from happening, the macro is

automatically saved every time you click on the "Save Macro" button. When you are done, the "Save Macro" button will now be disabled. To save all macros, click on the "Save All" button in the top right corner. KEYMACRO Screen: The Macro Screen shows the current macro being recorded. To see the details about the current macro, click on the Macro Details button. You can save the current macro to your computer using the "Export Macros" button. The "Export Macros" button will open a File Dialog window for saving the macros. The file extension for macros is.rtf. KEYMACRO Help: For more information about the program and how to use it, you can go to the "Help" button in the main menu. The following topics will be displayed: FAQ, About, Macro Help, Frequently Asked Questions, What's New in Version 1.09, Check the License, and Download Macros. 77a5ca646e

#### WinUAE Portable Download

WinUAE Portable is an Amiga emulator that supports the platforms A600, A1200, A2000, A3000, and the many compatible boards from different vendors. It supports AmigaOS. Workbench, and it provides some basic features like OuickStart, BASIC, DOS Basic, Music, Sound, Display, Mouse, Keyboard, and other plugins. The main goal of this project was to provide a simple, simple and user-friendly framework for developing simple, simple and user-friendly applications. In this project you will be able to interact with the following serial ports: ATX, RS232, MIDI and USB ports. Many people have been asking us to make a GUI IDE for EPiServer, so we finally decided to do so. The EPiServer.NET platform provides a number of capabilities that any other web solution doesn't. EPiServer's IntelliSense, ASP.NET's Membership, Role, and Profile providers are just a few of these. A bit earlier we have been working on an online backup solution for our customers. Today we are proud to announce the release of our new web-based backup solution. While we have released the solution for our customers already, we decided to give it a bit more time to make sure it is fully functional and fully finished. If you are reading this blog you have probably already heard the word "responsive" and perhaps even asked yourself what that means. Well, let's start from the beginning. In the context of web development, the term responsive is used to describe web sites and web applications that adapt themselves to the device they are accessed from. This includes things like shrinking and changing the font size depending on the type of device used, such as mobile phones or computers. If you have a Windows device or a Mac, chances are that you have heard the term "The Community" before. It's a community-based project to create a safe and secure, non-commercial place to keep your files, and a number of other things. The main principle of The Community is that no files or information are stored in their servers. They provide file hosting for various websites and file storage for individuals or organizations. Today we're going to take a closer look at the JavaScript framework and programming language, which is widely used and not yet a widely-known concept. There are loads of different tools and libraries that help developers create, optimize and debug their JavaScript code. However, they lack a simple

#### What's New in the?

WinUAE Portable is a console emulator for the Amiga. The application is portable, meaning it can be installed on USB flash drives, and can be run from anywhere. This means you can play your favorite ROMs on any computer without the need of installing a specific emulator application. WinUAE Portable, which is released as freeware, is available to try it out at There are many ways in which you can interact with the operating system, but the main methods are simple and fun, so this is a good way to get familiar with them. Whether you want to customize your browser with a custom shortcut, add a new theme, or change some options, the options are here. Note that the features of this guide will be discussed in detail in future articles. How to install themes in Firefox? First of all, let's see how themes work on the operating system and how we can install them. If you prefer having a modern and customizable Firefox, we recommend the Firefox add-on group, which offers hundreds of free themes. Access To get a better idea of the options you can use, go to the menu "Tools" and select "Add-ons". The first option that appears will be "Themes". If you select "Themes", the default theme will be displayed. You can also select "Themes" and click the "Import" button to download more. To manage the installed themes, open "Themes" and click the "Manage" button. You can also select an option, such as the one which allows you to uninstall themes, or the one that lets you activate or deactivate themes. Newer themes are divided into sections, such as "Light", "Dark", "Interface", "Aero", and others, Customize As you can see, the theme options allow you to customize your browser, so you can set a color scheme, add fonts and icons to the interface, and configure other options. Themes can be easily installed on your computer. Go to the "Themes" section, select the option to "Import", and go to the location where you have saved the theme. When it appears, click the "Install" button to install the theme. How to install plugins in Firefox? If you are looking for a feature that is more functional, you can

## **System Requirements For WinUAE Portable:**

What's New in the Release? Completely new UI and completely new maps, over 600 missions and a ton of new features. Battlefield 1 will be available on PlayStation 4 and Xbox One on October 21, 2016! Enjoy the new dynamic audio system, 4K resolution and High Dynamic Range (H

#### Related links:

https://gretchenscannon.com/2022/06/06/youtubedlfrontend-5032-crack-torrent-activation-code/

http://tradefrat.com/upload/files/2022/06/DOJhAQcQyg3rR7WaVfx6\_06\_069865fa1c07b9 0fb93b8ceca6b69b0d\_file.pdf

https://taudismekuper.wixsite.com/gionerulwebp/post/clone-table-for-sql-server-crack-free https://moronencaja.com/wp-content/uploads/2022/06/bouqvab.pdf

https://ipayif.com/upload/files/2022/06/m9EVj7iJGh3HjAtZbnxf\_06\_33d322d22ab6bf86cd9fd03adf9ff1a5\_file.pdf

http://crochetaddicts.com/upload/files/2022/06/IYTW9QYOaAjtlqLBvm1j 06 069865fa1c 07b90fb93b8ceca6b69b0d file.pdf

https://mycryptojourney.blog/wp-content/uploads/2022/06/zoltlynl.pdf

 $\underline{https://corosocial.com/upload/files/2022/06/HceGjX93KnZKWudy7UXg\_06\_069865fa1c0}$ 

7b90fb93b8ceca6b69b0d\_file.pdf

http://yarekhorasani.ir/?p=188473

https://hanffreunde-braunschweig.de/autokevclicker-1-0-1-crack-latest/